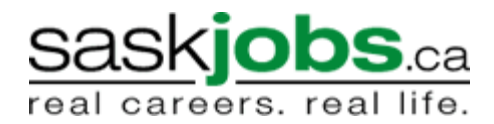

## **Posting a Job Order on SaskJobs**

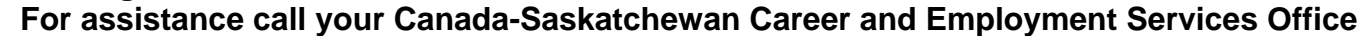

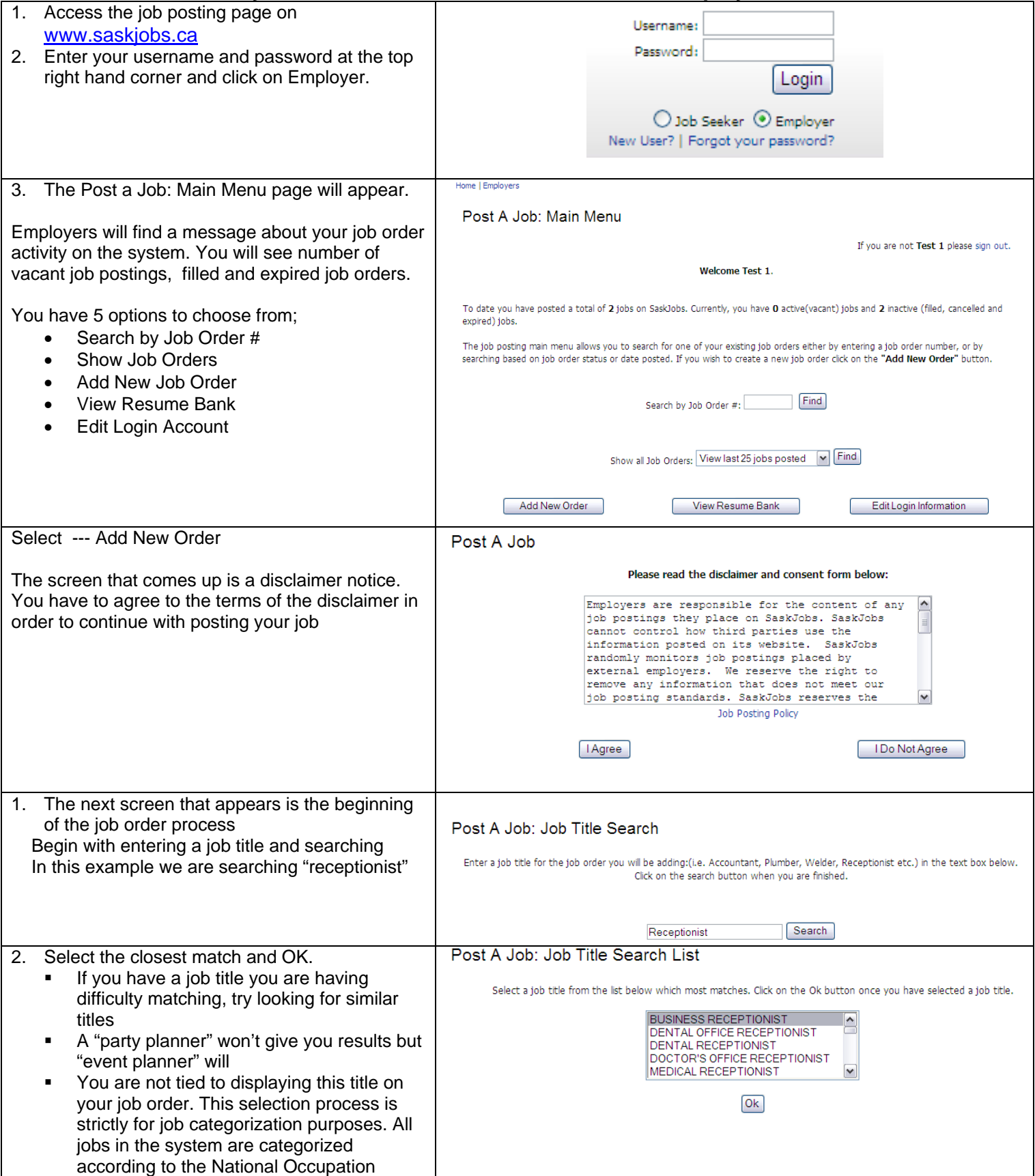

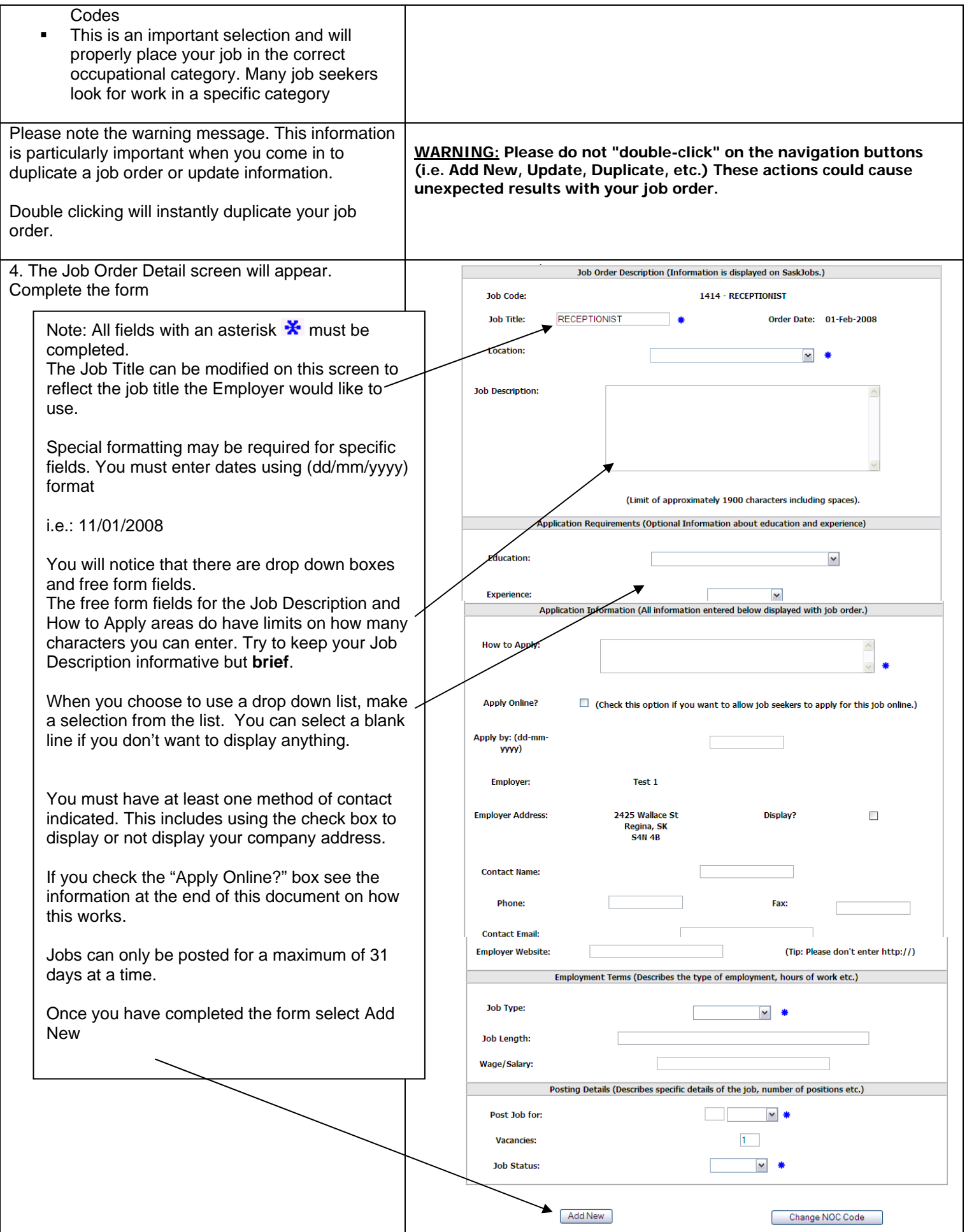

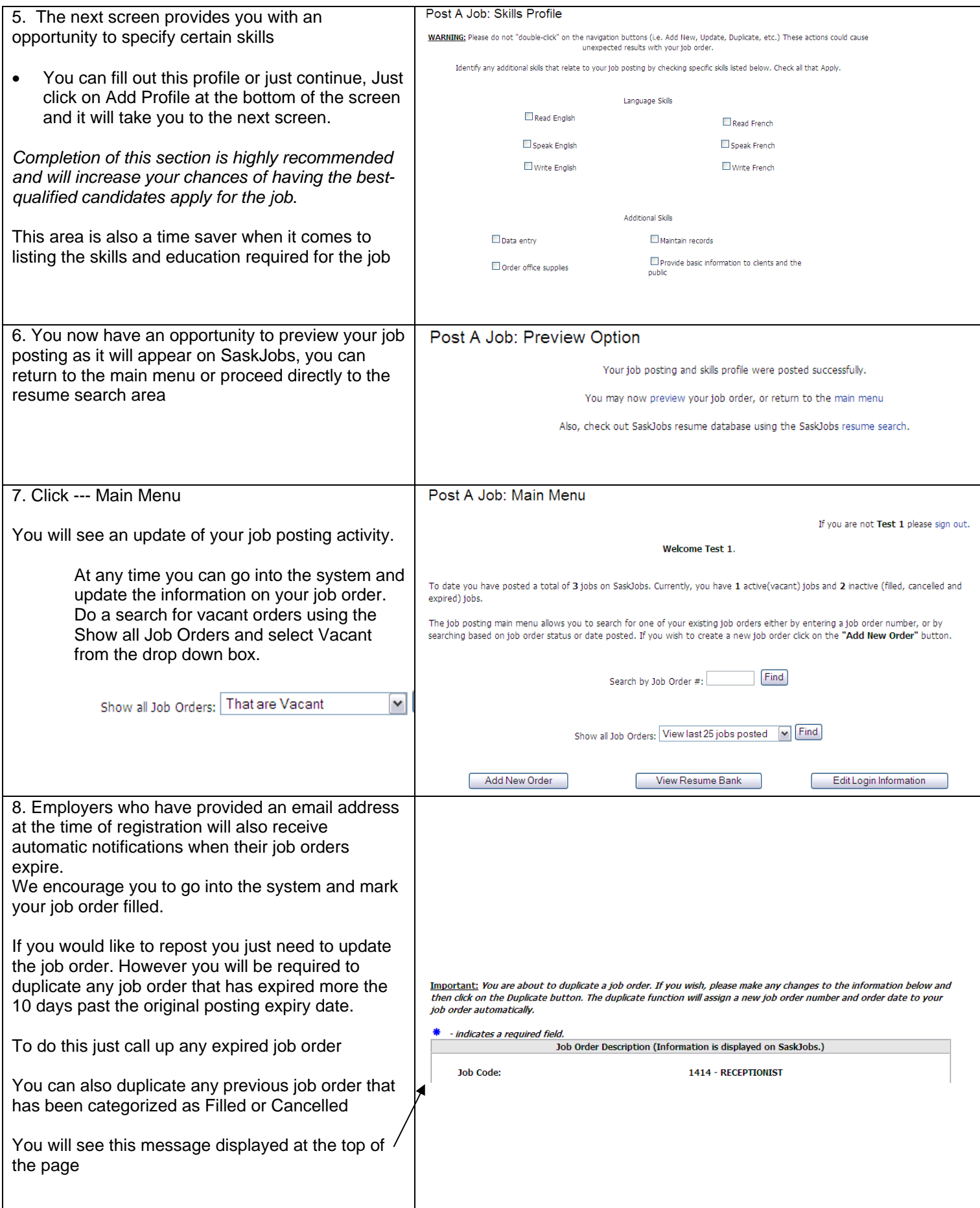

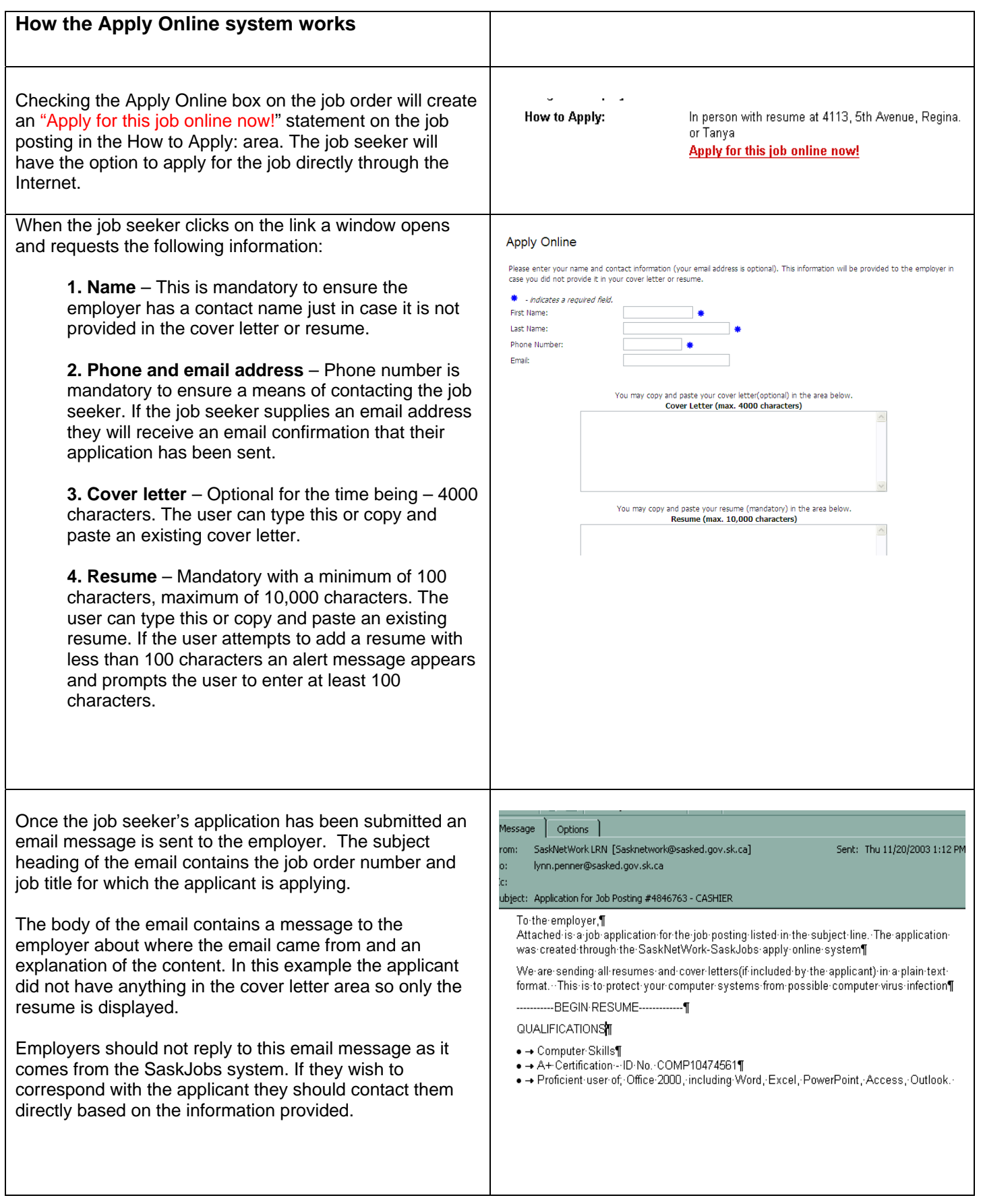